## **Understanding the Organisation for Economic Co-operation and Development OECD -**

Rob VisserDeputy Director, Environment Directorate Head - Environment, Health & Safety Division **OECD** 

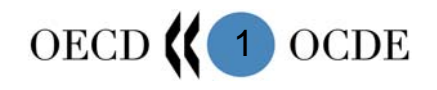

#### **OECD**

**(Organisation for Economic Co-Operation and Development) Intergovernmental Organisation grouping 30 industrialised countries**

- •Austria
- •Belgium
- $\bullet$ Czech Republic
- •**Denmark**
- •Finland
- •France
- •**Germany**
- •**Greece**
- $\bullet$ **Hungary**
- •Ireland
- •**Italy**
- •Luxembourg
- •The Netherlands
- •Poland
- $\bullet$ Portugal
- h Republic Slovak Republic United states  $\bullet$ 
	- •Spain
	- •Sweden
	- $\bullet$ United Kingdom

#### **EUROPEAN NON-EU**

- •Iceland
- $\bullet$ Norway
- •Switzerland
- $\bullet$ **Turkey**

#### **EU NAFTA**

- •Canada
- •Mexico
- 

#### **ASIA - PACIFIC**

- •Australia
- •Japan
- •New Zealand
- •South Korea

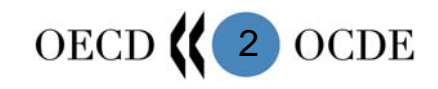

#### **OECD**

**MEMBERSHIP** 

**STUCTURE** 

- $\rightarrow$  30 countries European Commission
- $\rightarrow$ **Council** Working Groups Committees **Secretariat**

INSTRUMENTS  $\longrightarrow$ 

 $\rightarrow$  Decisions Recommendations

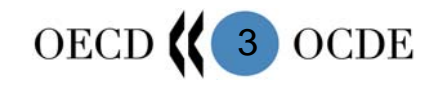

#### **OECD**

#### $\frac{1}{2}$ **WHAT IT IS**

- Forum for policy dialogue EX. and development
- $\mathcal{L}_{\mathcal{A}}$ **Centre for policy analysis**
- $\mathcal{L}_{\mathcal{A}}$  Facilitator to achieve harmonisation, cooperation and work sharing

#### $\frac{1}{2}$ **WHAT IT IS NOT**

- $\mathbb{R}^n$  Provider of technical assistance
- $\mathbb{R}^n$  Supranational rule making body
- Bank

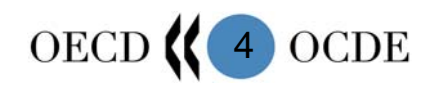

#### **ENVIRONMENT, HEALTH AND SAFETY PROGRAMME**

- **Chemicals**
- **Pesticides and Biocides**
- **Manufactured Nanomaterials**
- **Ch i l A id t Chemical Accidens**
- **Pollutant Release and Transfers Registers**
- **Service Service Biotechnology / Biosafety**
- **F** Safety of Novel Foods and Feeds

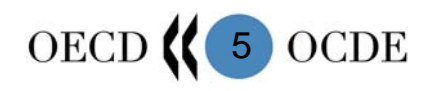

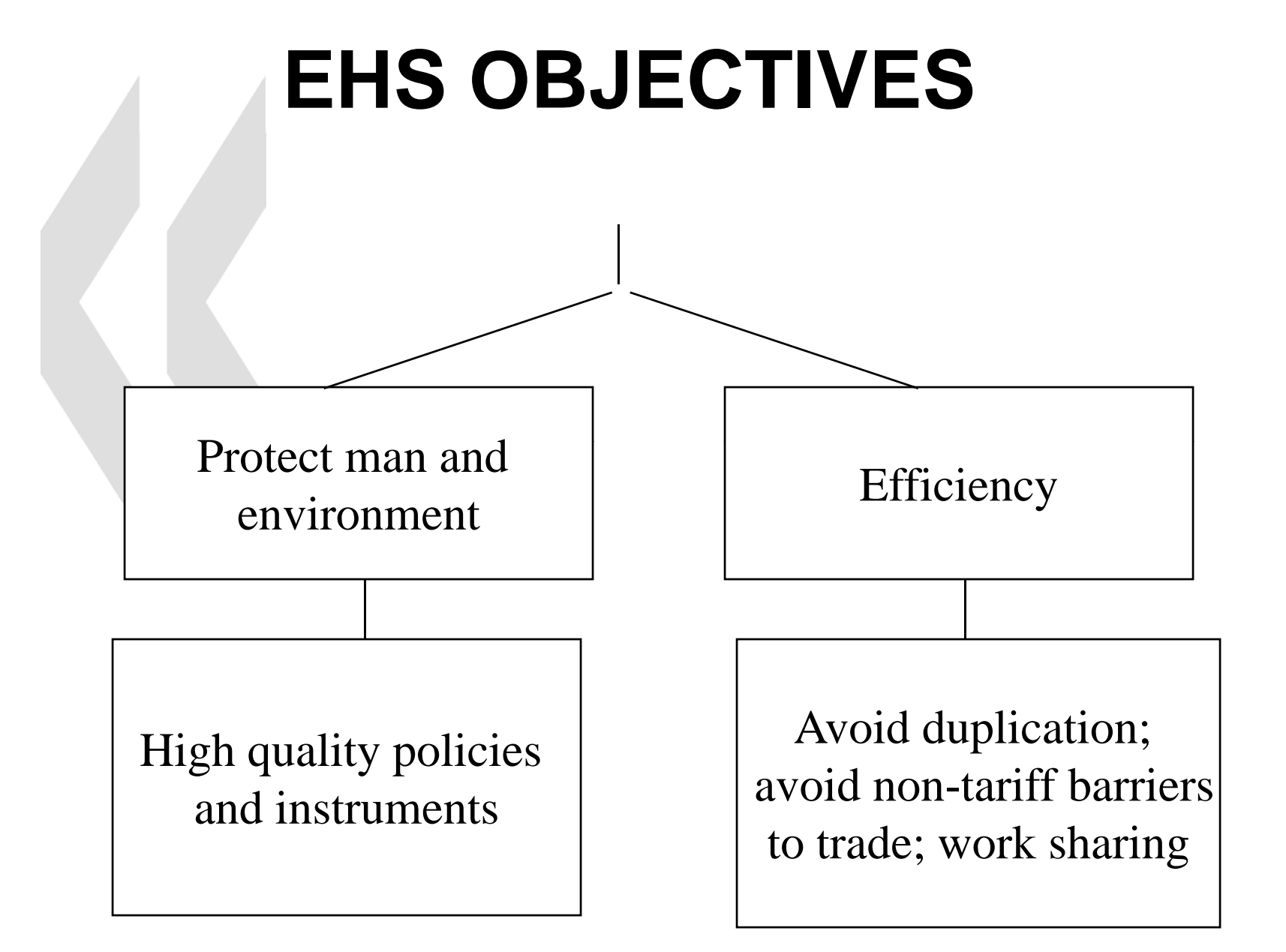

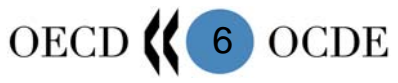

#### **ACHIEVE OBJECTIVES THROUGH:**

- **Harmonisation**
- Co-ordination / Co-operation
- Outreach to
	- stakeholders
	- non-member countries

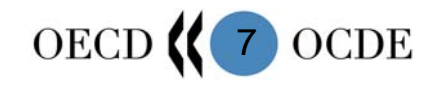

#### **BENEFITS OF HARMONISATION**

**Trade** 

**Quality** 

**Comparability** 

**Basis for worksharing** 

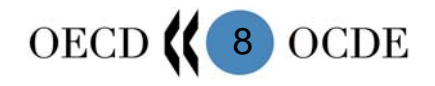

#### **BENEFITS OF CO-ORDINATION / ORDINATION CO-OPERATION**

**Efficiency through work sharing** 

- Mutual understanding
- **Consistency**

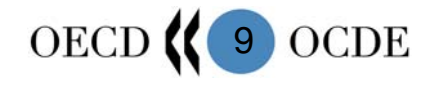

#### **OECD WORK ON CHEMICAL SAFETY SUPPORTS**

❖ National and Regional regulations regarding:

- **Test Guidelines**
- **STATE OF STATE OF STATE OF STATE OF STATE OF STATE OF STATE OF STATE OF STATE OF STATE OF STATE OF STATE** Good Laboratory Practice
- New chemicals
- Existing chemicals
- **Pesticides**
- ■ Biocides
- **Service Service** Manufactured Nanomaterials
- Classification and labelling

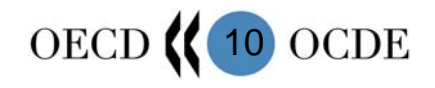

#### **IMPLEMENTATION OF EHS WORK**

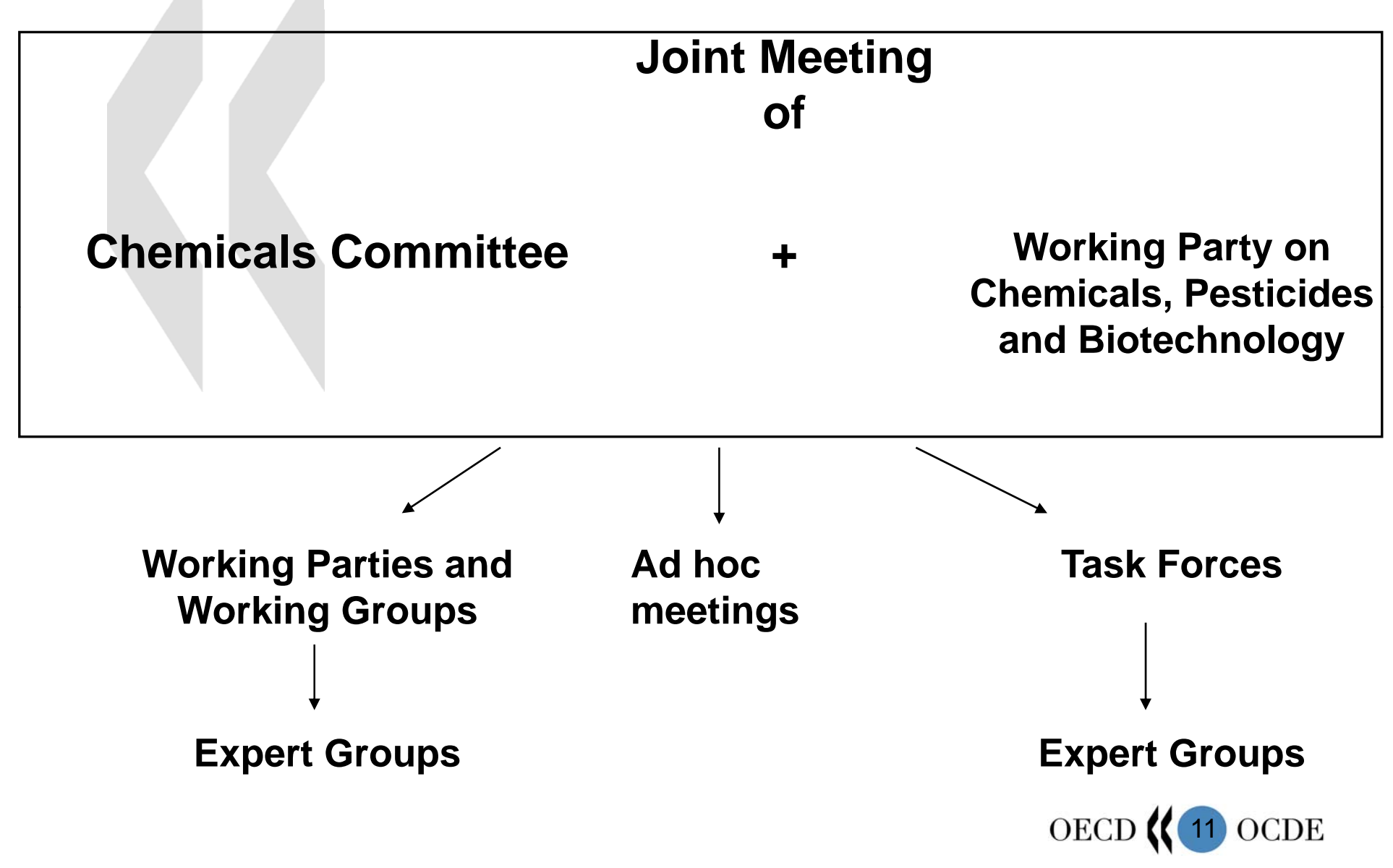

#### **PARTICIPATION IN EHS WORK**

- Members (make decisions)
- Selected non-member countries
- Other Inter-governmental Organisations
- **Industry**
- **Trade Unions**
- **Environmental NGOs**
- **Animal Welfare NGOs (as appropriate)** a

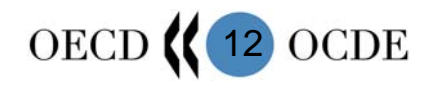

## OECD HPV Chemicals Programme (1)

#### **Activit y:**

**Elaborate Agreed Initial Hazard Assessments for all** OECD HPV Chemicals

#### **B fit ene s:**

- **Save resources, avoid duplicative work,** assessments.
- **Use of assessments by member countries for** national priority setting, classification, risk assessment, risk management.
- **Availability of internationally agreed assessments** (Agenda 21, Chapter 19 commitment)

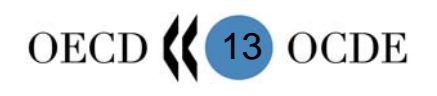

## OECD HPV Chemicals Programme (2)

#### **Process**

- **Priority setting: production volume (currently** 4843 substances on OECD HPV List)
- **Selection of substances to be assessed**
- **Gathering of existing information and** assessment of their quality - SIDS

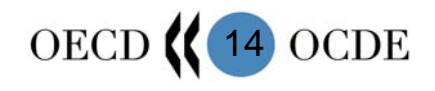

## OECD HPV Chemicals Programme (3)

#### **Process ( ) cont.**

- **Further testing if necessary (to address in principle all** SIDS elements)
- Co-operative assessment of the hazards (SIDS Initial Assessment Meeting - SIAM)
	- and the state of the state Participation of non-members and stakeholders
	- Conclusions on the hazards
	- –Recommendation for further work, if needed
- **Any post-SIDS work**

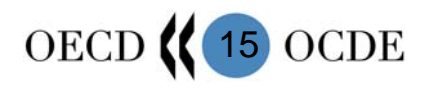

## SIDS (1)

**Example 2 Chemical identity** 

#### **Exposure information**

- Production volume
- Use pattern
- Sources of exposure

#### **Physical-chemical data**

- Melting point
- Boiling point
- Vapour pressure
- Water solubility
- Octanol-water partition coefficient

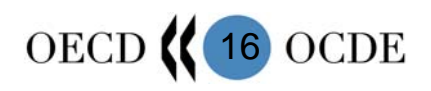

## SIDS (2)

#### **Environmental Fate and Pathways**

- –Biodegradation
- -Abiotic degradability
- –Distribution estimates
- **Ecotoxicological data**
	- –Acute toxicity to fish and Dapnia
	- $-$ Toxicity to algae
	- If needed:
	- Chronic aquatic toxicity –Chronic
	- –Terrestrial toxicity

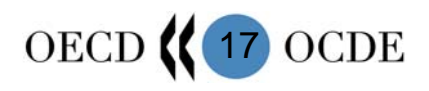

## SIDS (3)

#### **Toxicological data**

- –Acute toxicity
- –Repeated dose toxicity Repeated
- –Genetic toxicity
	- Point mutation
	- Chromosomal aberration
- $-$ Reproductive toxicity information:
	- Fertility
	- Development • Development

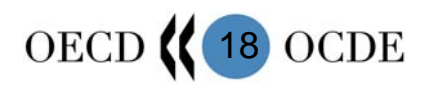

### Contributions to the Programme

- Governments in OECD Countries
- $\mathcal{L}_{\mathcal{A}}$  US HPV Challenge Program (2800 US HPV chemicals)
- **ICCA initiative (1000 HPV chemicals)**
- **Japan HPV Challenge Programme**

Ultimate Ob jective:

SIDS available for all OECD HPV Chemicals

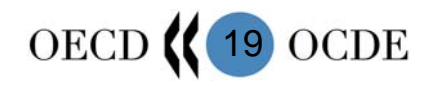

#### Current Status

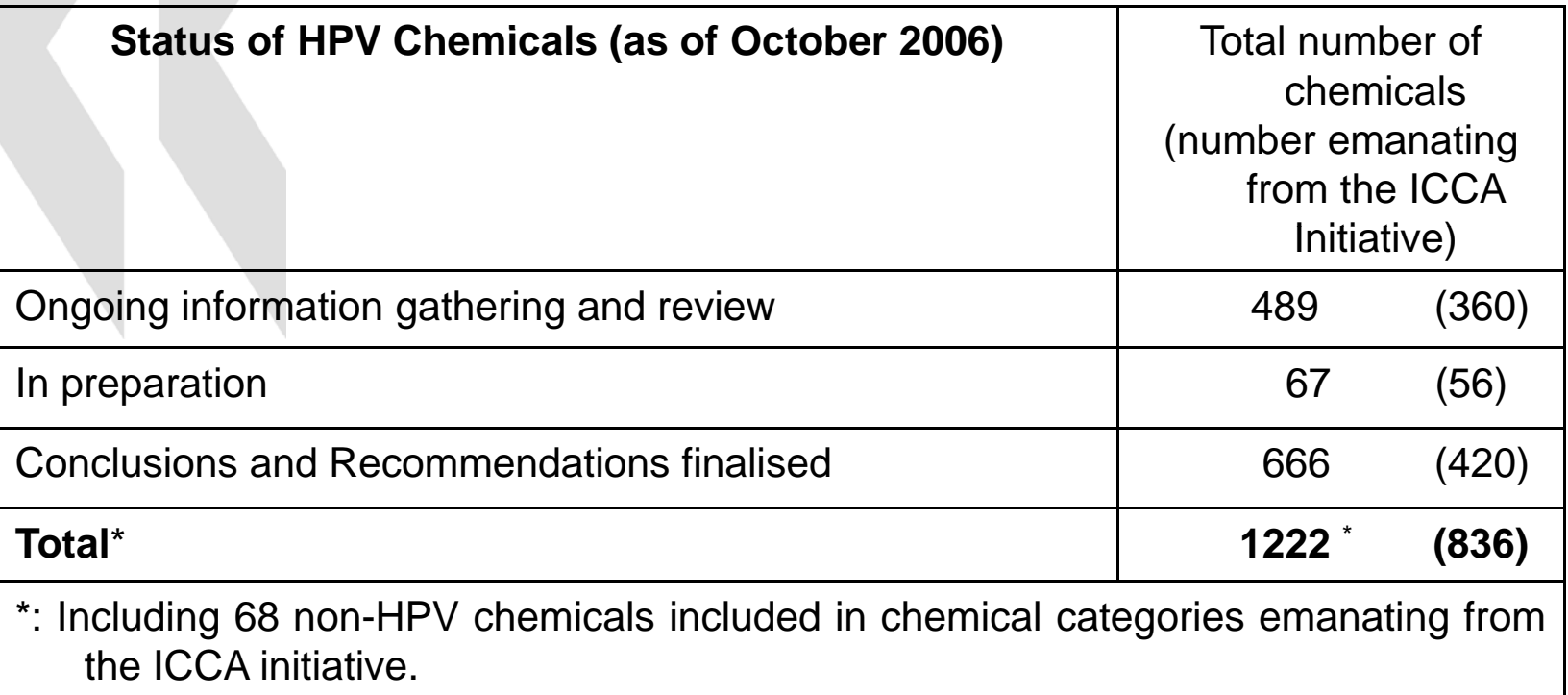

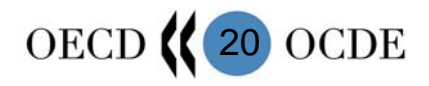

## Result:

#### **- For many relevant HPV Chemicals:** SIDS Data available

- Co-operative assessment available
- **International confidence in** assessment process

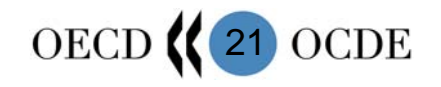

## International dissemination:

- UNEP – CD-ROM & Web WHO – INCHEM
- Tracking through OECD HPV data base

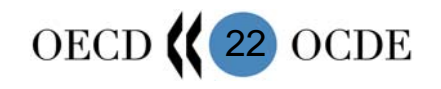

## Based on ongoing work:

- **Improve information availability**
- Facilitate data transfer
- **Use experience to increase** efficiency and effectiveness

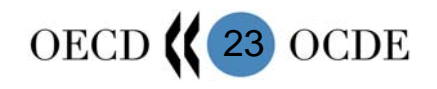

### Related work:

- **E** eChem Portal
- **Electronic Templates**
- **QSAR Application Tool Box**

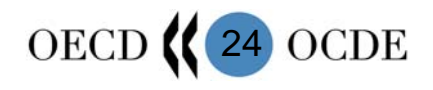

## eChemPortal (1)

**Objective** 

- **Public access, free of charge, to** information on properties of chemicals:
	- Physical chemical properties
	- –Environmental fate and behaviour
	- –Ecotoxicit y
	- –Toxicity

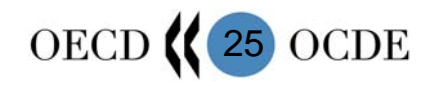

### eChemPortal (2)

- **I** Identify existing and relevant datasets and assessments and provide direct access to these data/re ports
- Simultaneously query datasets stored in the participating databases by chemical identity and properties and provide direct links to the requested information - users can easily locate additional information about the selected chemicals

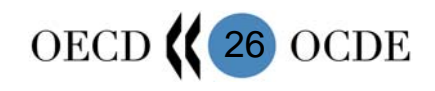

### eChemPortal (3)

- **Provide direct access to the data or** document collection.
- **Provide information about the** source of the retrieved data.
- **Provide description of the type of** review the data have undergone.

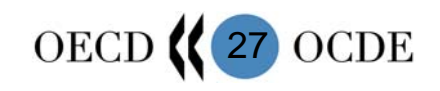

### Staged Implementation

- **First phase to be released during the** second quarter of 2007:
	- –– Identify by chemical identity datasets and assessments and provide direct access to them
- Second phase to follow in 2008/2009:
	- $-$  Simultaneously query datasets stored in participating databases by chemical identity and properties

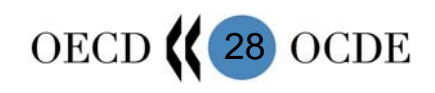

### eChemPortal: First Phase

- **Hosted by the OECD Secretariat on the OECD** website
- Search for information by CAS Registry Number, substance name or synonym in one or all participating databases
- $\blacksquare$  Each link will direct the user either directly to the corresponding report or dataset or to the home page of the database or collection of reports
- $\blacksquare$  List of referenced chemicals is not limited to High Production Volume Chemicals

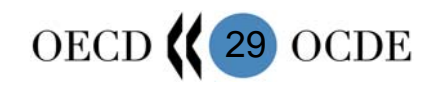

## European Chemical Substances Information System (ESIS)

- $\mathcal{L}_{\mathcal{A}}$ Maintained by the European Commission
- ESIS is an IT system which provides information on chemicals related to:
	- EINECS (European Inventory of Existing Commercial Substances)
	- ELINCS (European List of Notified Chemical Substances)
	- List of EU HPVs (High Production Volume chemicals) and LPVs (Low Production Volume chemicals) including the EU Producers & Importers
	- Classification and Labelling (Directive 67/548/EEC)
	- IUCLID chemical datasets for ca. 2,500 HPVs (data on toxicity, ecotoxicity and classification and labelling)
	- EU Priority lists for risk assessment, Risk assessment process and tracking system for the Existing Substances Regulation (ESR), (Council Regulation (EEC) 793/93) and Risk assessment reports

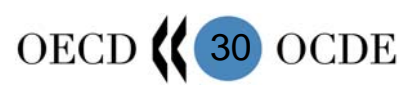

## High Production Volume Information System (HPVIS)

- $\frac{1}{\sqrt{2}}$ **• Maintained by the United States Environmental** Protection Agency (USEPA)
- **Released in Spring, 2006**
- $\left\vert \begin{array}{c} 0 \\ 0 \end{array} \right\vert$  Public access to technical health and environmental effects information on chemicals submitted through the USEPA HPV Challenge Program
- **Users search a database for existing data summary** information, test plans, and new data on HPV chemicals as they are developed

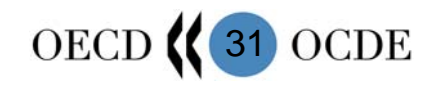

#### Chemical Safety Information from Intergovernmental Organizations (INCHEM)

- **Maintained by the International** Programme for Chemical Safety (WHO) in collaboration with the Canadian Centre for Occupational Health and Safety
- **Public access to thousands of** searchable full-text documents on chemical risks and the sound management of chemicals

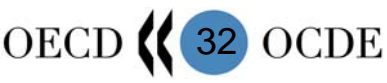

## Data that can be searched through INCHEM include:

- $\mathcal{L}_{\mathcal{A}}$ Concise International Chemical Assessment Document (CICADS)
- $\mathcal{L}_{\mathcal{A}}$ **E** Environmental Health Criteria (EHC) monographs
- $\mathcal{L}_{\mathcal{A}}$ Health and Safety Guides (HSGs)
- $\mathbb{R}^n$  International Agency for Research on Cancer (IARC) - Summaries and Evaluations
- **International Chemical Safety Cards (ICSCs)**
- **IFCS/CEC Evaluation of Antidotes Series**
- $\Box$ • Joint Expert Committee on Food Additives (JECFA) - Monographs and evaluations
- $\mathcal{L}(\mathcal{L})$  Joint Meeting on Pesticide Residues (JMPR) - Monographs and evaluations
- **Pesticide Data Sheets (PDSs)**
- Poisons Information Monographs (PIMs)
- $\mathcal{L}^{\text{max}}_{\text{max}}$  Screening Information Data Set (SIDS) for High Production Volume **Chemicals**

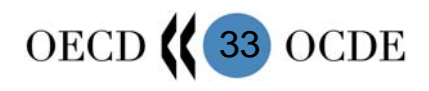

## Chemical Risk Information Platform (CHRIP)

- Maintained by National Institute of Technology and Evaluation (NITE), Japan
- **Information on Biodegradation and** Bioconcentration, test conditions, conclusions
- Chemicals assessed under the Chemical Substances Control Law (Japan)
- **Also access to other related information, e.g.** phys-chem properties, aquatic toxicity, mammalian toxicity.

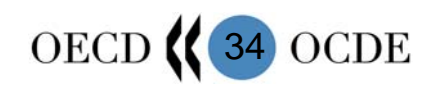

#### OECD High Production Volume (HPV) Database

- **Maintained by the OECD Secretariat in** collaboration with OECD member countries
- **Provides information on the status of all HPV** chemicals within the process of investigation in the OECD HPV Chemicals Programme
- Provides access to published OECD Assessment Reports and Screening Information Data Sets (SIDS)

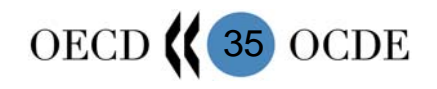

#### To be added:

- REACH-IT dissemination site: data submitted under REACH (Registration, Evaluation and Authorisation of Chemicals new EU policy on chemicals)
- **Maintained by the European Chemicals** Agency

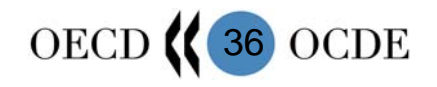

## Roles and Res ponsibilities of Participating Databases

**• Descriptions of the review the data have** undergone (e.g., peer review by governmental authorities, other peer review, no peer review)

**Responsibility for maintaining and** updating links to information and responding to user inquiries and feedback

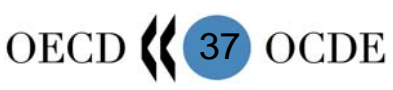

#### eChemPortal: Second Phase

- **A** feasibility study is being conducted to identify the ideal hosting and maintenance option for the second phase of the Global **Portal**
- **The second phase of the portal will feature** enhanced search and query options to retrieve and compile specific data from participating databases

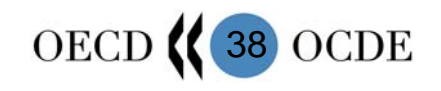

## OECD Electronic Templates (1)

 $\mathbb{R}^2$ **An OECD electronic template is a standard** format for reporting a summary of the results of a test on a chemical. These templates can be used for any type of a chemical (e.g., pesticides, biocides, new and existing industrial chemicals).

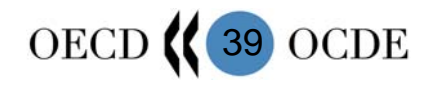

## OECD Electronic Templates (2)

- **The templates are aimed at developers of** database systems as they prescribe the formats by which such information can be entered into and maintained in databases. By use of these templates, governments and industry will easily be able to electronically exchange test study summary information.
- XML Schemas are made link to eChem Portal work

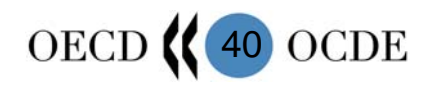

#### How electronic templates work (1)

- p. The templates have been developed for robust summaries of studies (i.e., not the full study).
- While templates will be prepared for each OECD Test Guideline, the templates can also be used to summarise studies <u>not</u> performed according to OECD Test Guidelines.

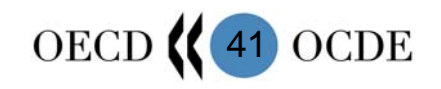

#### How electronic templates work (2)

- The elements can be reported by a test lab, a company or <sup>a</sup> government; it is up to each government to decide who completes what
- Each government would also decide which parts of a template are applicable to their programme
- **General guidance on the use of the templates is** provided; individual elements in a template contain guidance *specific* to those elements

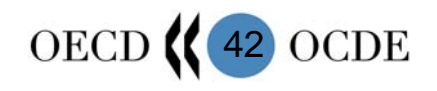

### How electronic templates work (3)

- **Templates adopted by the Joint Meeting are** posted on the public web site
- Governments will be encouraged to use the templates and XML schema
- **Each government would determine** 
	- <u>when</u> to begin using the templates and schema
	- which elements in the template are relevant to their programmes

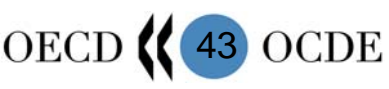

## The QSAR Application Toolbox

- Required data from testing for hazard and risk assessments are available for a small percentage of chemicals
- Computational methods offer a non-testing alternative to fill data gaps and set priorities
- Many methods are computer-based but are viewed too complex for assessments
- A Toolbox will make QSAR methods more accessible and reduce the complexity in their use for generating reliable estimates

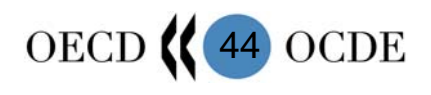

### QSAR Application Toolbox -Proof-of-Concept-

- **Demonstrate that the Toolbox concept will make** many QSAR methods readily accessible
- $\blacksquare$  Apply computational methods to the formation of chemical categories and filling data gaps – link to HPV work
- **Illustrate the importance of the domain of** application in making reliable estimates
- **Integrate existing data, expert knowledge and** computational methods to facilitate hazard assessments

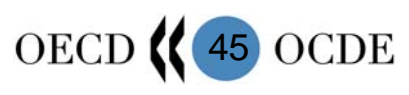

#### Outline of the QSAR Application Toolbox (1)

- F The QSAR Toolbox will house QSAR models, databases and an application chassis
- Countries use OECD principles for QSAR validation for regulatory purposes to decide on inclusion of models

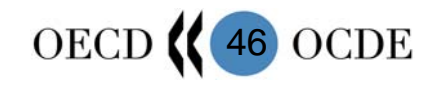

#### Outline of the QSAR Application Toolbox (2)

- F The Toolbox chassis is a flexible simulator of the normal workflow of hazard assessors including experts and specialists
- $\blacksquare$  The chassis will link the tools needed by the users for find information and fill data gaps
- **User interfaces will be designed to reduce** complexity

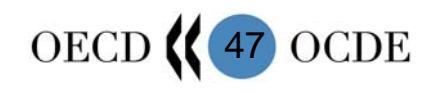

#### Possible use of the QSAR Application Toolbox (1)

- **Inclusion in regulatory inventories or existing** chemical categories
- **Assessment states in various agencies/** organisations
- **Search for available experimental data on** assessment endpoints for each chemical
- **Structural alerts indicating possible effects of a** chemical structure

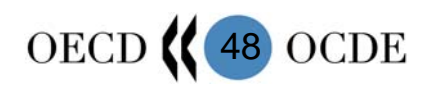

#### Possible use of the QSAR Application Toolbox (2)

- A chemical list for possible analogues for each chemical
- $\mathcal{L}_{\mathcal{A}}$  Groupings of chemicals based on molecular similarity analysis
- $\mathcal{L}^{\text{max}}_{\text{max}}$  Identification of chemicals with anomalous metabolic pathways or toxicity mechanisms
- $\mathcal{L}_{\mathcal{A}}$ Groupings of chemicals based on common metabolite
- $\mathcal{L}_{\text{max}}$  Customised outcome of analogue or metabolic pathway search

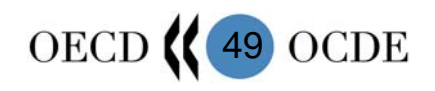

## Possible use of the QSAR Application Toolbox (3)

- Filling data gaps in a chemical category using read-across, trend analysis or QSAR models
- **Design of a data matrix of a chemical** category for printing/exporting results

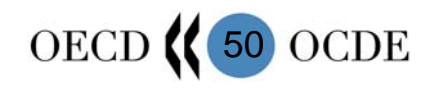

Schedule of Develo pment (proof-of-concept version)

- Start of project: March 2006
- beta-version: Se ptember 2007
- noll-out: March 2008

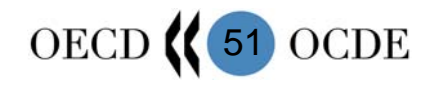

# Conclusions (1)

- Goals of Agenda 21, Chapter 19 and World Summit on Sustainable Development, set targets for international chemical safety work
- **The many safety data on HPV chemicals** which are becoming available at increased rate address the targets for assessments

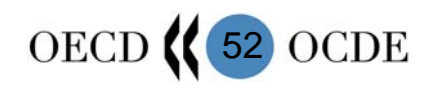

## Conclusions (2)

**The best way to make progress is through** co-operation of

- -OECD countries
- Stakeholders
- Non-members

**- Co-operation concept is successful and** has capacity building function

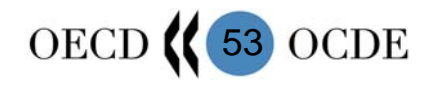

## Conclusions (3)

- **Global availability of information through** - eChem Portal and facilitated throu gh use of harmonised electronic templates
- **Increased diligent use of QSARs using** OECD Application Tool Box will add to pool of available information which is widely relied upon for assessments

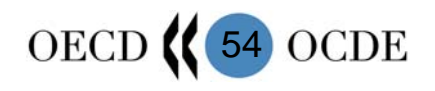

#### **Web-site:**

#### www.oecd.org/ehs

## **OECD HPV D t b Database:**

#### http://cs3-hq.oecd.org/scripts/hpv

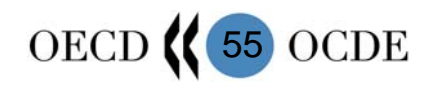

#### **Template**

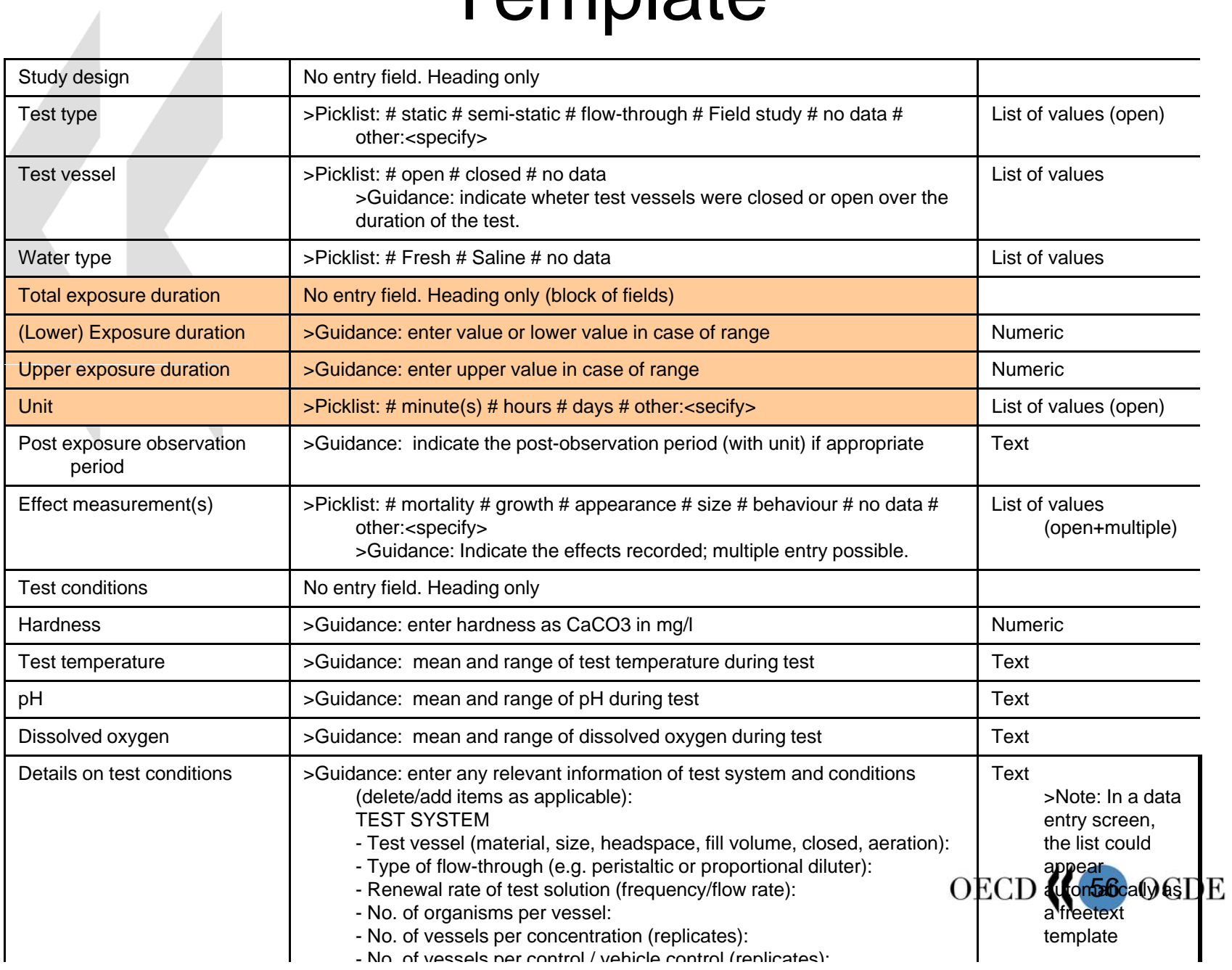

#### XML schema

#### - <block

- name="**TESTTYPE\_AQUATOX**"> <prop name="**LIST\_SEL**" /> <prop name="**LIST\_SEL\_TEXT**" /> </block>
- <block name="**TESTVESSEL**"> <prop name="**LIST\_BELOW\_SEL**" /> </block>
- <block name="**WATERTYPE**">
- <prop name="**LIST\_BELOW\_SEL**" /> </block>
- <block name="**EXP\_DURATION**"> <prop name="**LOVALUE**" /> \_\_\_\_\_\_\_\_\_\_ <prop name="**UPVALUE**" /> <prop name="**UNIT**" /> </block>
- <block name="**POSTEXP \_ PERIOD**"> <prop name="**TEXT\_BELOW**" /> </block>
- <block name="**EFF MEASUREM**"> <block name **\_**
	- ><prop name="**FREETEXT\_BELOW**" /> </block>
	- <block name="**HARDNESS**"> <prop name="**NUMBER 5**" /> <prop name **NUMBER\_5** </block>
	- <block name="**TEST\_TEMP**"> <prop name="**TEXT\_BELOW**" /> </block>
	- <block name="**PH**"> <prop name="**TEXT\_BELOW**" /> </block>
	- <block name="**DISS OXYGEN**">block name<prop name="**TEXT\_BELOW**" /> </block>
	- <block

name="**TESTCONDIT \_ DETAILS**"> <prop name="**FREETEXT\_BELOW**" /> </block>**OECD** 57

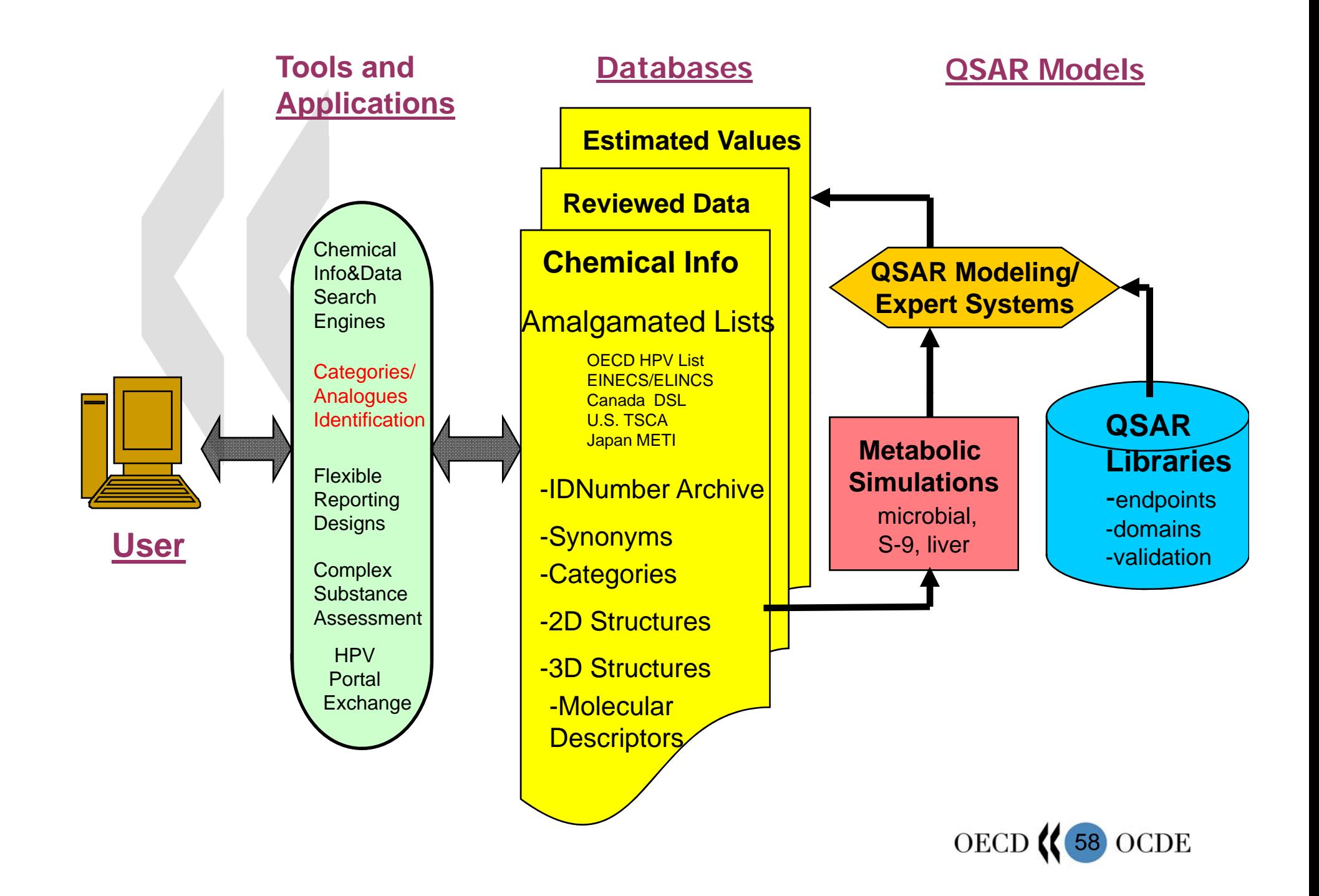